# Računalno razmišljanje i programiranje

6.razred

### ALGORITAM

- **Algoritam** je detaljno razrađen plan (naputak) za rješavanje nekog zadatka ili obavljanje nekog posla.
- Algoritam se u programiranju najčešće prikazuje u obliku:

*pseudokoda* : programsko rješenje prikazano u obliku govornog jezika *dijagram tijeka*: programsko rješenje prikazano pomoću dogovorenih simbola

• Programski jezici (*Python, Basic, Logo,itd..)* služe samo kao "prevoditelji" algoritma u jezik razumljiv računalu (program).

Da bi uspješno riješili neki zadatak prvo je potrebno savladati logičku razinu, a tek onda preći na primjenu.

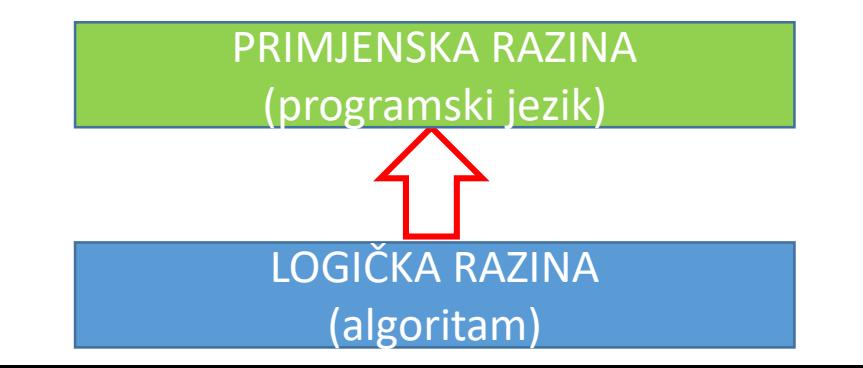

### PSEUDOKOD - primjeri

1. Izračunaj površinu pravokutnika ako su poznate duljine stranica a i b.

Budući da su nam stranice pravokutnika poznate, potrebno je samo znati formulu za izračun površine pravokutnika kako bi riješili ovaj zadatak.

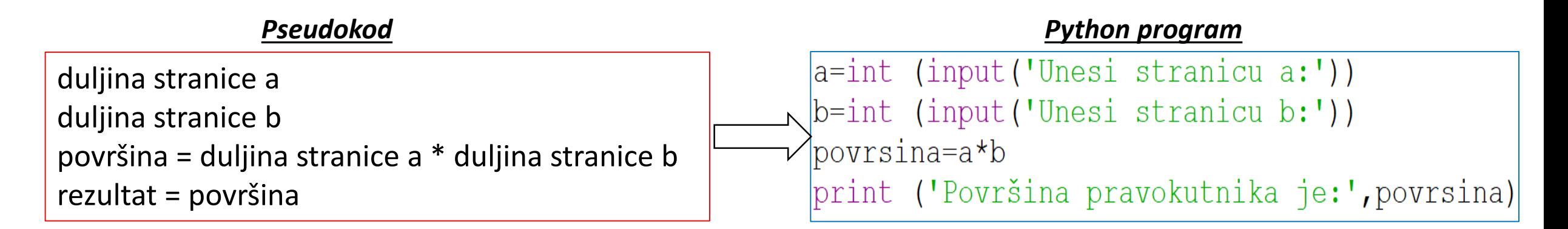

### PSEUDOKOD - primjeri

2. Zadatak napisan pseudokodom pretvori u Python program.

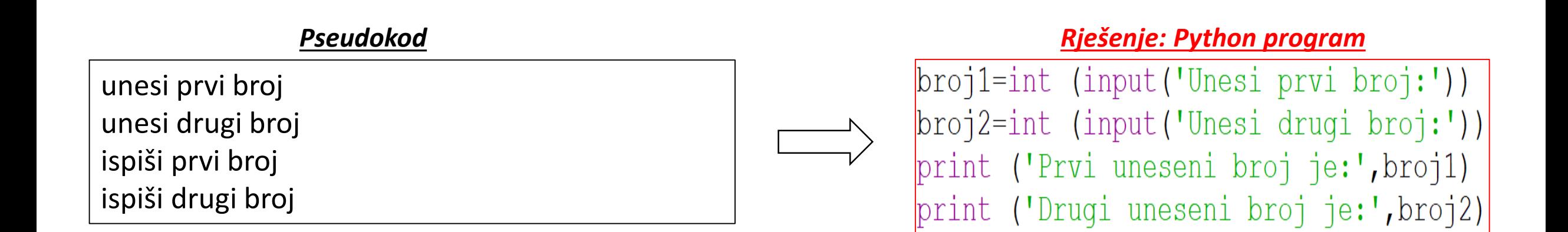

### PSEUDOKOD - primjeri

3. Zadatak napisan pseudokodom pretvori u Python program.

unesi jedan broj

ako je ostatak pri djeljenju s dva jednako nula:

ispiši 'broj je paran'

Inače:

ispiši 'broj je neparan'

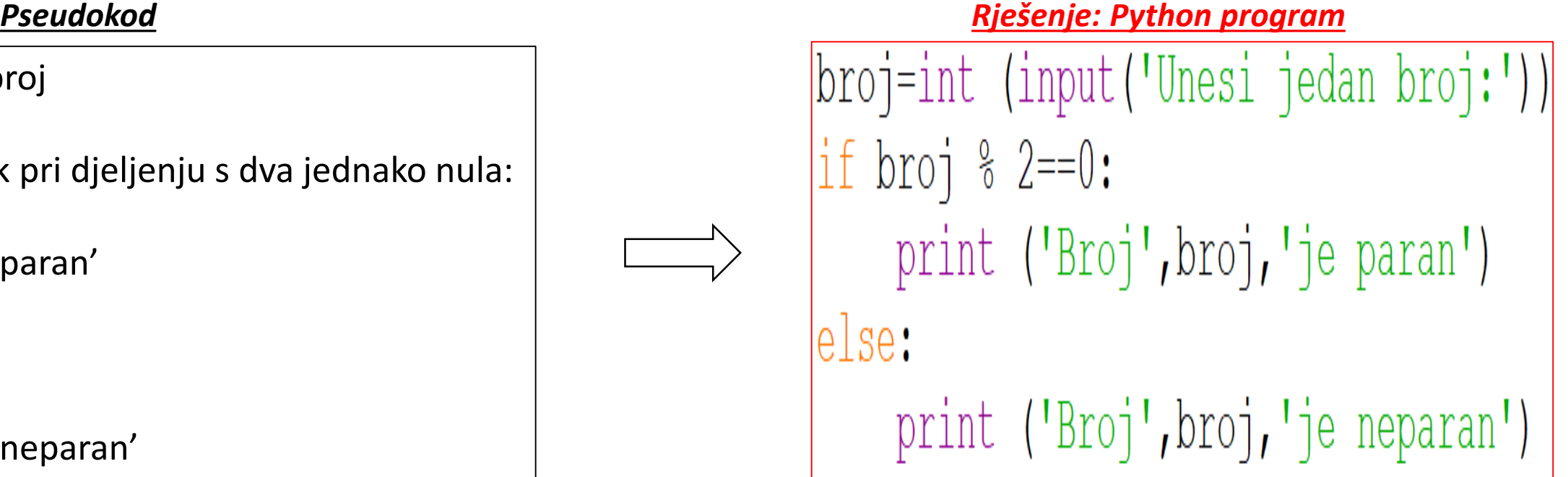

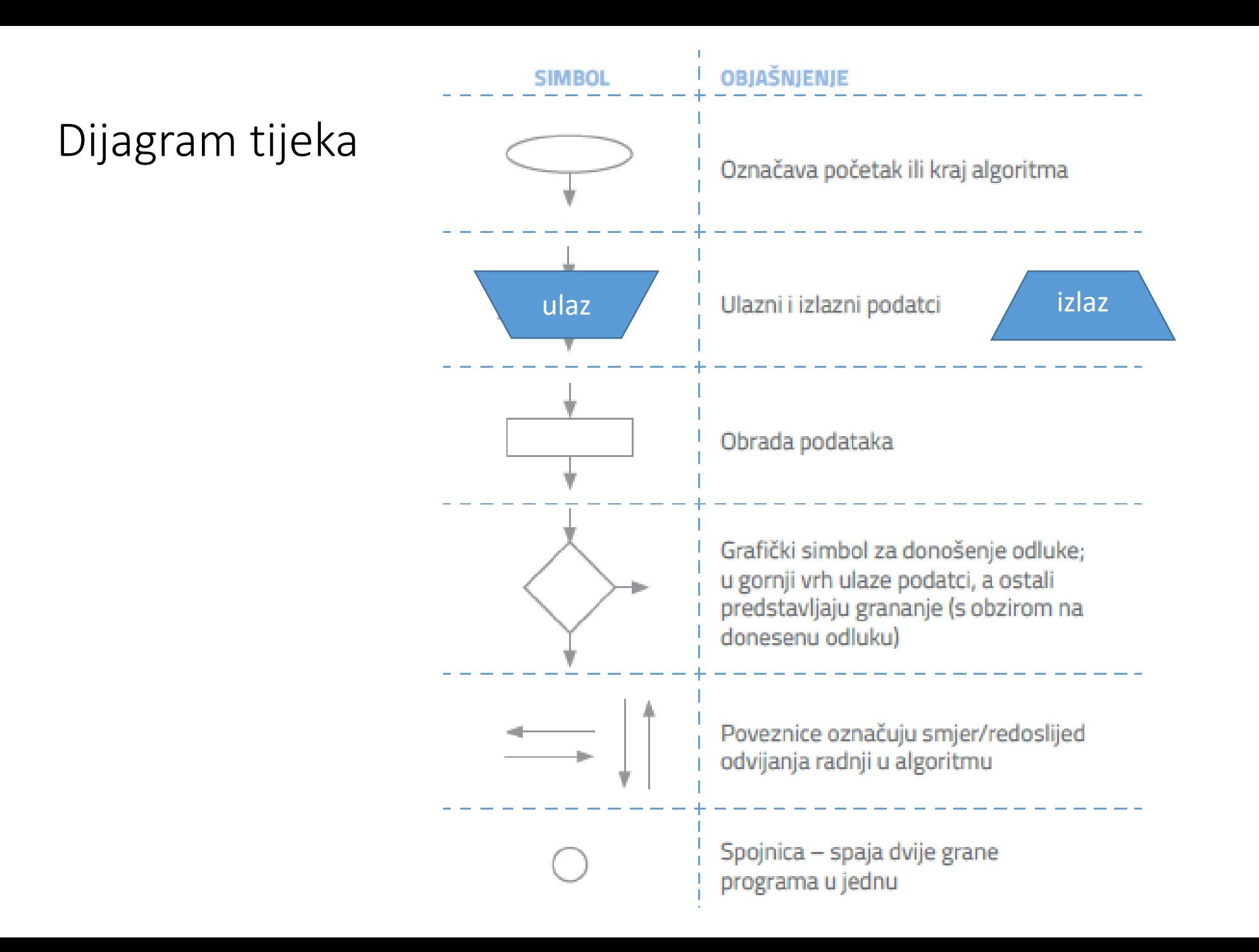

### Dijagram tijeka - primjeri

1. Napisan je program u Pythonu koji ispisuje da li je uneseni broj veći ili manji od nule. Nacrtaj dijagram tijeka za navedeni program.

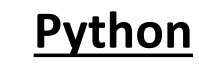

a=int(input('Unesi jedan broj:')) if  $a > 0$ : print ('Broj je veći od nula')  $else:$ 

print ('Broj je manji od nula')

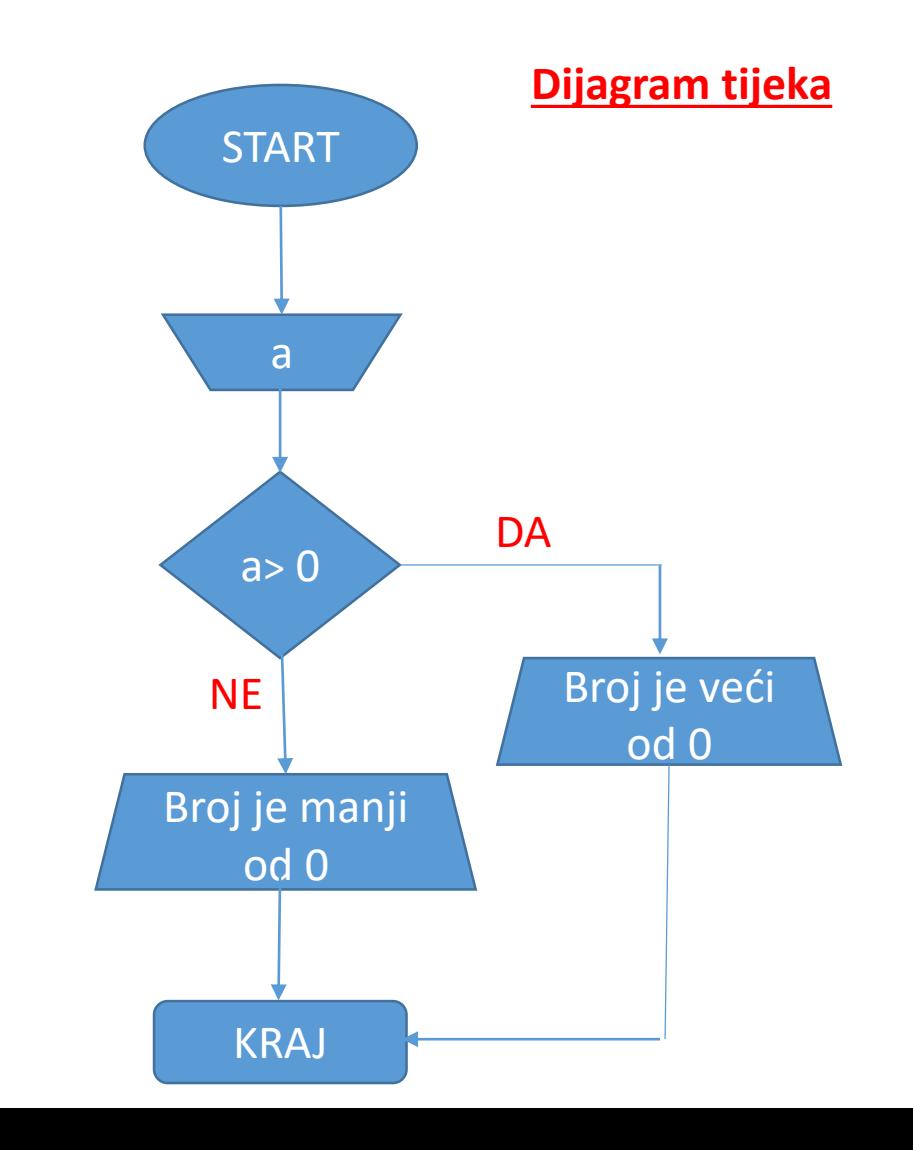

2. Napisan je program u Pythonu koji ispisuje da li su uneseni brojevi jednaki ili različiti. Nacrtaj dijagram tijeka za navedeni program.

#### **Python**

 $a=int (input('Unesi prvi broj:'))$ b=int(input('Unesi drugi broj:')) if a  $!=$  b:

print ('Brojevi su različiti') else:

print ('Brojevi su jednaki')

#### **Dijagram tijeka**

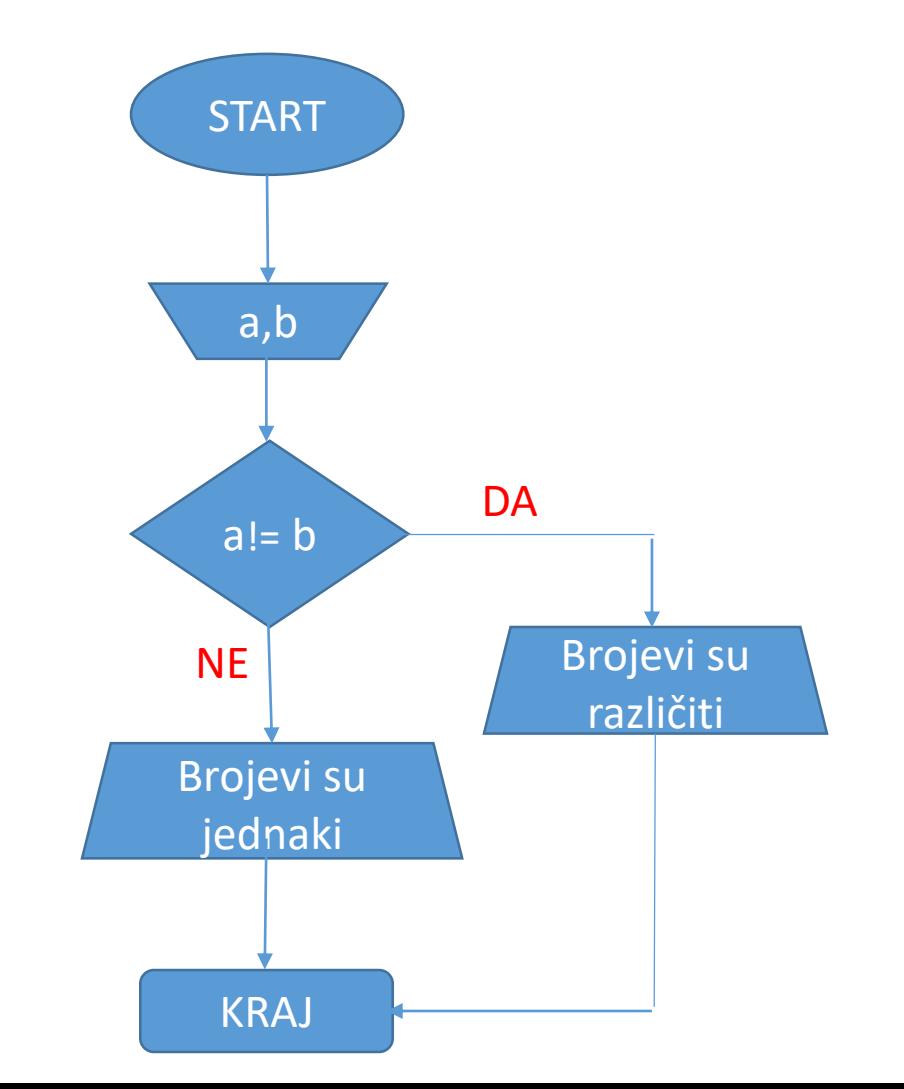

# Dijagram tijeka - primjeri

3. Prikazane su naredbe u programskom jeziku Python. U simbole dijagrama upiši odgovarajuće naredbe tako da program ispisuje uneseni broj.

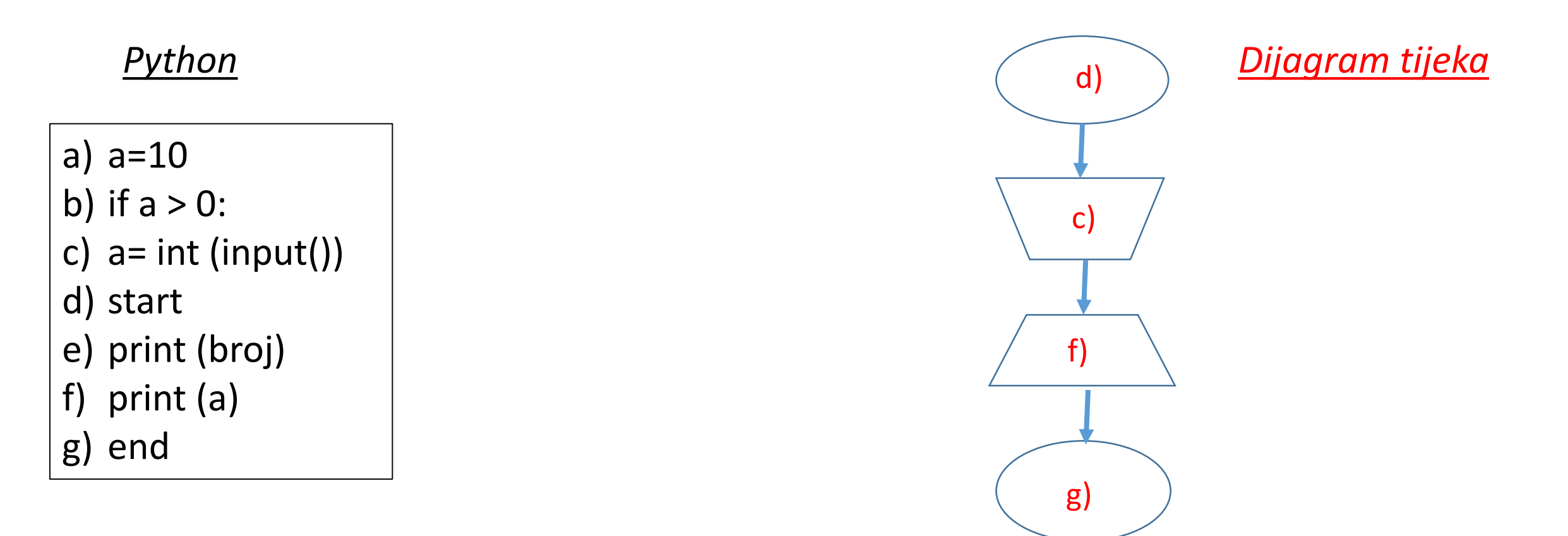

4. Prikazane su naredbe u programskom jeziku Python. U simbole dijagrama upiši odgovarajuće naredbe tako da program ispisuje da li je uneseni broj paran ili neparan.

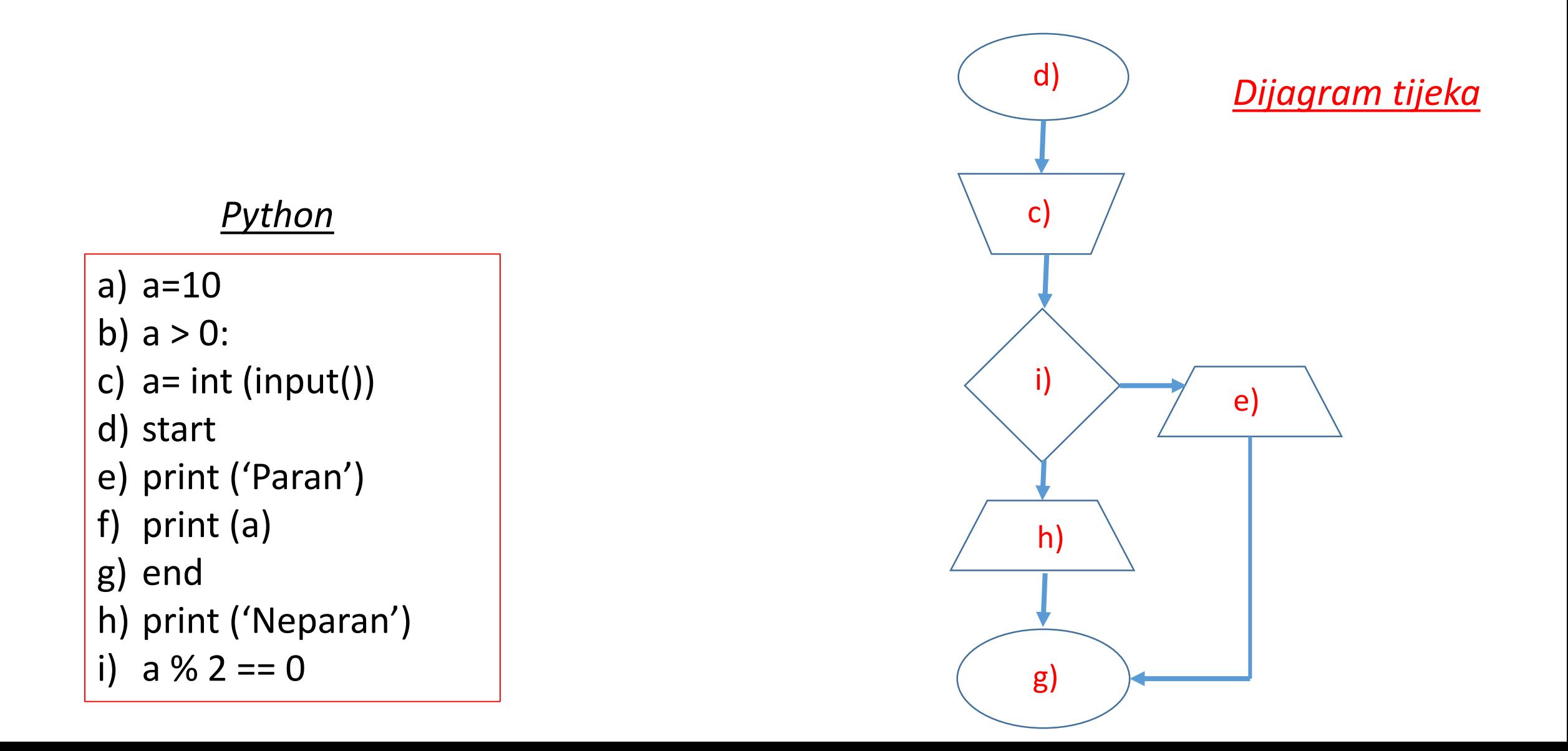

# Analiza programa

- Programiranje je najčešće timski rad u kojem svaki programer ima svoj dio zadatka koji vodi ka rješavanju nekog većeg zadatka.
- Da bi to bilo moguće, svaki pojedini programer u timu mora znati analizirati program (razumijeti dijelove programa ostalih programera, otkloniti pogreške (*eng. debugging*),prenamjeniti postojeći program, itd.)

### 1. Što će ispisati sljedeći program?

 $a = 5$  $b = 4$  $a=a+5$ print (a) print (b) Objašnjenje: u navedenom programu imamo dvije varijable **a** i **b**. Program se izvršava slijedno(naredba po naredba) od vrha prema dnu. Svaku liniju *kod-a* i trenutne vrijednosti varijabli **a** i **b** prikazat ćemo kao jedan korak u tablici.

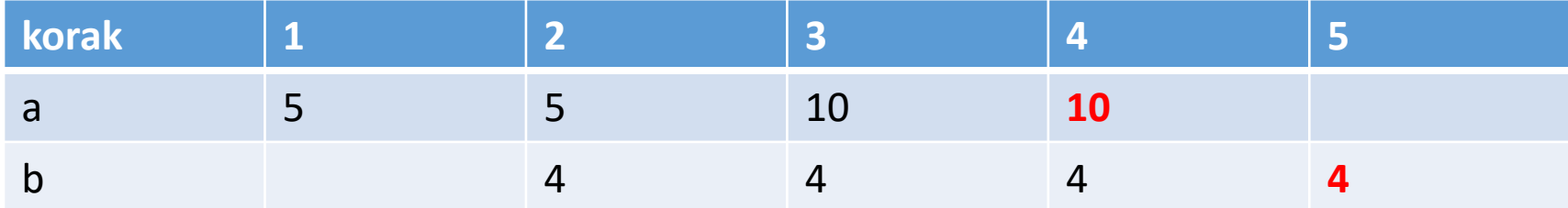

Nakon izvršavanja programa, na zaslonu računala ispisati će se vrijednosti varijabli **a** i **b** jedna ispod druge:

**10**

**4**

### 2. Što će ispisati sljedeći program?

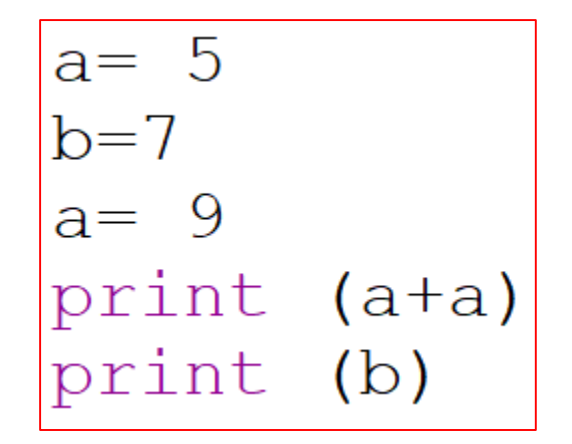

Objašnjenje: u navedenom programu imamo dvije varijable **a** i **b**. Program se izvršava slijedno(naredba po naredba) od vrha prema dnu. Svaku liniju *kod-a* i trenutne vrijednosti varijabli **a** i **b** prikazat ćemo kao jedan korak u tablici.

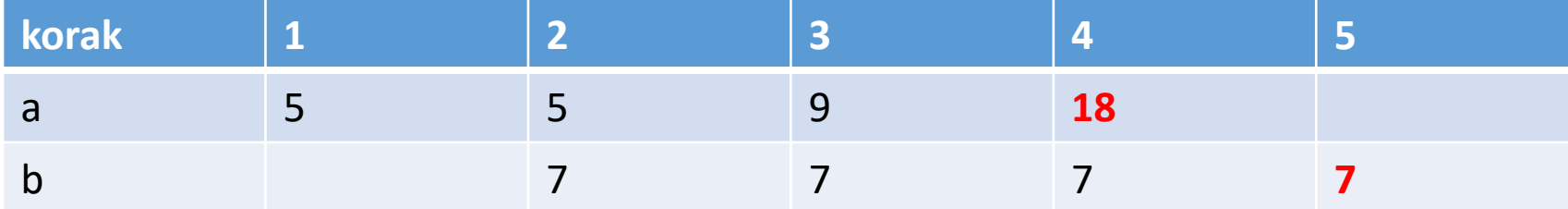

Nakon izvršavanja programa, na zaslonu računala ispisati će se vrijednosti varijabli **a** i **b** jedna ispod druge:

```
18
```
**7**

#### 3. Što će ispisati sljedeći program?

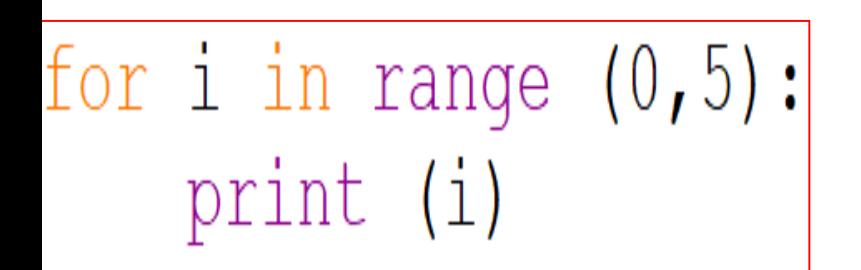

Objašnjenje: u navedenom programu imamo jednu varijablu **i** koja će svoju vrijednost promijeniti 5 puta (0,1,2,3,4). Naredba **print** je uvučena što znači da pripada naredbi ponavljanja koja se izvršava 5 puta.

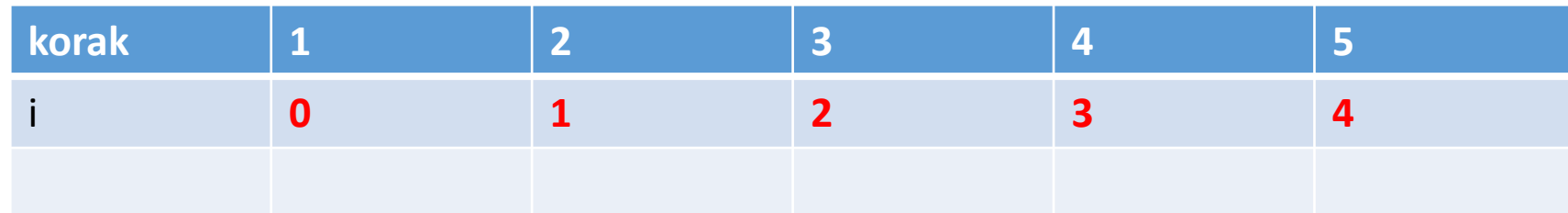

Nakon izvršavanja programa, na zaslonu računala ispisati će se vrijednosti varijable **i** jedna ispod druge:

**0 1 2**

**4**

**3**

#### 4. Što će ispisati sljedeći program?

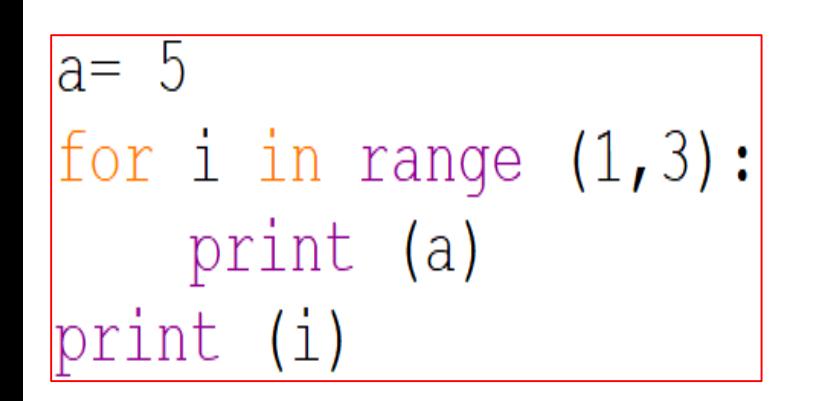

Objašnjenje: u navedenom programu imamo jednu varijablu **i** koja će svoju vrijednost promijeniti 2 puta (1,2) i varijablu **a**. Naredba **print(a)** je uvučena što znači da pripada naredbi ponavljanja koja se izvršava 2 puta. Naredba **print(i)** nije uvučena pa će se izvršiti tek nakon što završi naredba ponavljanja.

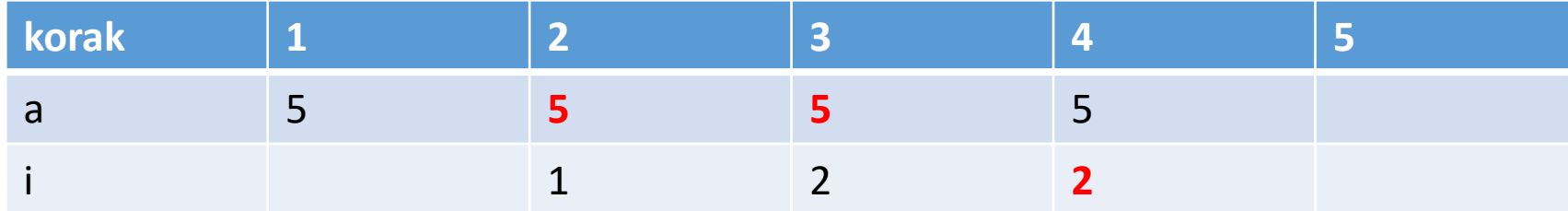

Nakon izvršavanja programa, na zaslonu računala ispisati će se:

- **5 5**
- **2**

# ZADATCI ZA VJEŽBU

1. Nadopuni sljedeći program tako da ispisuje unesenu vrijednost.

broj= int(input())

\_\_\_\_\_\_\_\_\_\_\_\_\_\_

2. Nadopuni sljedeći program tako da ispisuje zbroj i razliku unesenih brojeva jedno ispod drugog.

a=int(input()) b=int(input())

\_\_\_\_\_\_\_\_\_\_\_

\_\_\_\_\_\_\_\_\_\_\_

3. Nadopuni sljedeći program tako ispisuje samo neparne brojeve od broja 11 do broja 50.

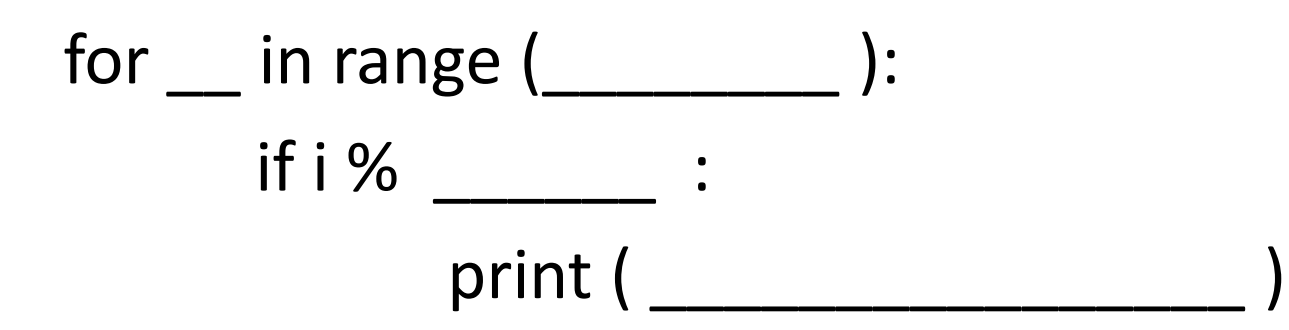

4. Nadopuni sljedeći program tako da ispisuje da li je uneseni broj djeljiv s brojem 3.

\_\_\_\_= int ( \_\_\_\_\_\_\_\_\_\_\_\_\_\_\_ )

if broj \_\_\_\_\_\_\_\_\_ :

print ('Uneseni broj je djeljiv s brojem 3')

\_\_\_\_\_\_\_\_\_\_\_\_\_\_\_\_\_\_\_\_\_\_\_\_\_\_\_\_\_\_\_\_

else:

5. Što će ispisati sljedeći programi?

```
a) b)
for i in range (1, 11):
  i = i * iprint (i)
```

```
a=4b=7for i in range (2):
    print (i)
    if a := b:
        a=a+iprint (a)
```
6 .Napisan je program u Pythonu koji ispisuje da li je uneseni broj veći ili manji od nule. Unaprijedi program tako da ispisuje poruku i ako je uneseni broj jednak nuli. Nacrtaj dijagram tijeka za unaprijeđeni program.

#### **Python**

```
a=int(input('Unesi jedan broj:'))
if a > 0:
   print ('Broj je veći od nula')
else:print ('Broj je manji od nula')
```